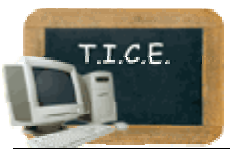

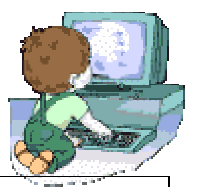

**Niveau : CYCLE 3** 

## **TITRE : L'outil informatique en Géographie (3)**

**Présentation :** L'outil informatique va permettre la lecture de paysages de la France , comparaison métropole/ville/village

Photographies aériennes / cartes topographiques

Initiation à l'utilisation d'un logiciel (géoportail), comparaison avec Google earth (déjà utilisé par les élèves)

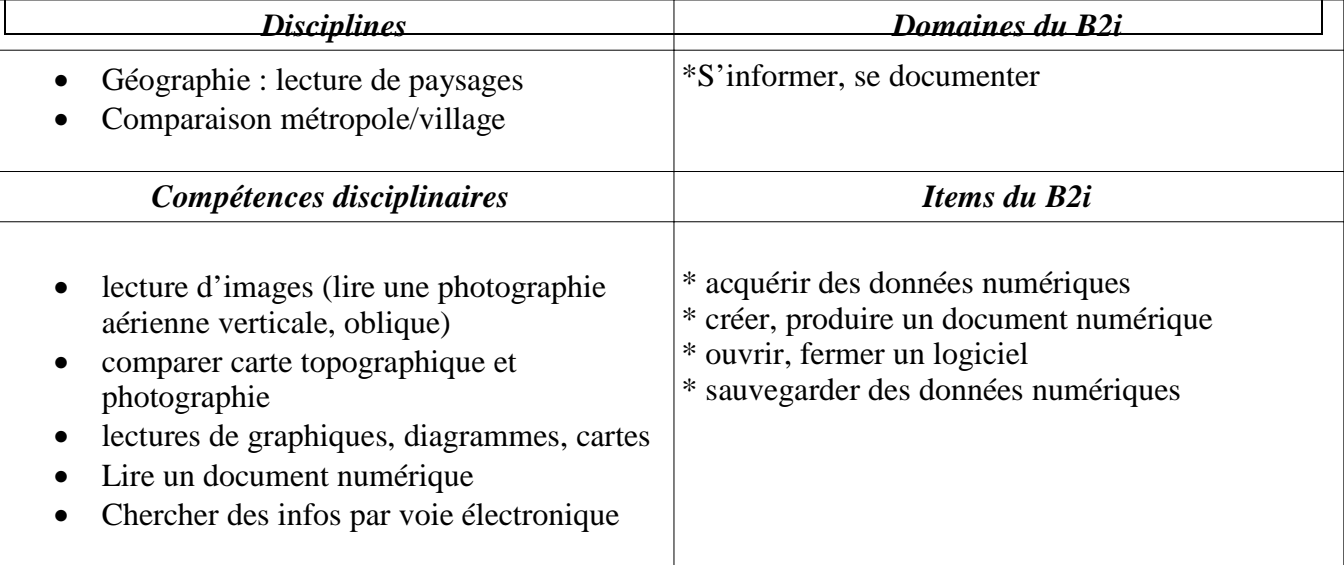

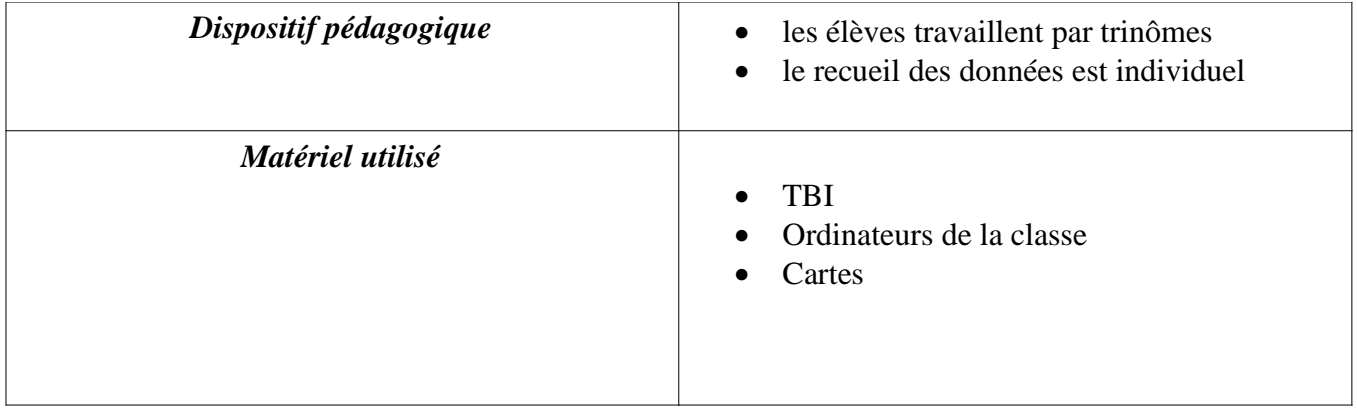

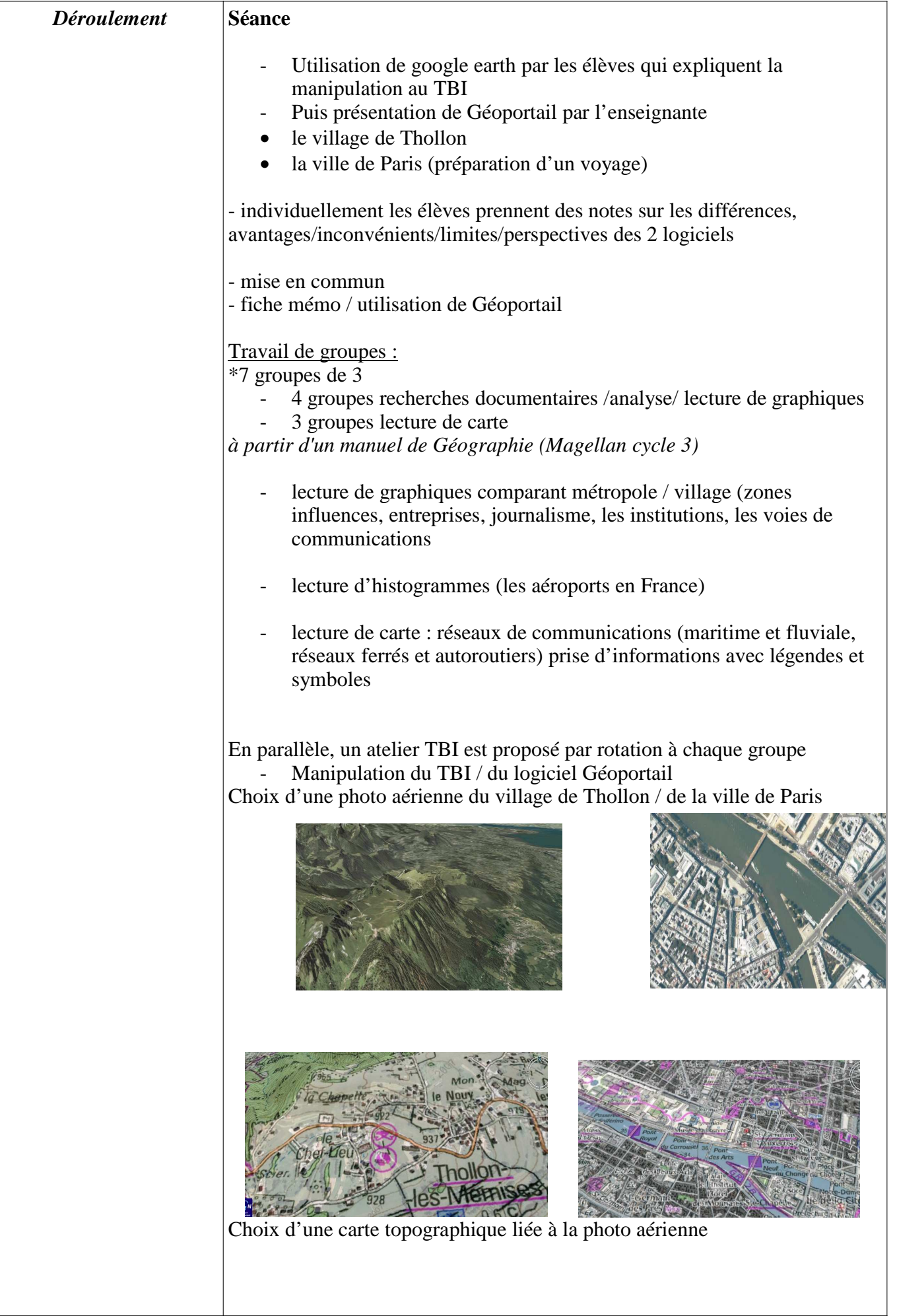

Capture d'écran sur une page TBI Enregistrement dans les dossiers personnels (en réseau)/ impression de la page

 Mise en commun : Evaluation collective des pages TBI de l'atelier Restitution orale des travaux des groupes

Bilan de fin de séance :

Feuille synthèse des travaux de groupes à légender Présence dans chaque espace numérique de travail individuel de documents photos aériennes ou cartes topographiques (pour séances ultérieures)

Suite à prévoir **Objectifs en géographie / lecture de paysages** Repérer des symboles sur une carte topographique Lire une carte topographique à grande échelle en milieu urbain Différencier des types d'espaces urbains L'organisation d'une agglomération urbaine Comparer des cartes à différents échelles

**atelier Géoportail** : retrouver sur Géoportail un lieu par rapport à la photo aérienne / par rapport à la carte topographique / situer sur une carte

A.L / M.Ch.C 18/10/08